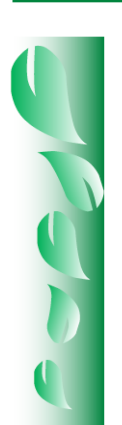

### **DOI:** https://doi.org/10.29298/rmcf.v9i49.151

Article

# **¿Cómo corregir la heterocedasticidad y autocorrelación de residuales en modelos de ahusamiento y crecimiento en altura?**

# **How to correct the heteroscedasticity and autocorrelation of residuals in taper and height growth models?**

Gerónimo Quiñonez-Barraza<sup>1</sup>\*, Guadalupe Geraldine García-Espinoza<sup>2</sup> y Oscar Alberto Aguirre-Calderón<sup>3</sup>

#### **Resumen**

En la modelación del ahusamiento y del crecimiento en altura dominante con datos de series de tiempo, es muy común la presencia de heterocedasticidad y autocorrelación de los errores. Funciones de varianza (varFunc) y estructuras de correlación (corStruct) para corregir la heterocedasticidad y modelar dependencia de los errores, respectivamente. Estas fueron combinadas y evaluadas en ecuaciones de ahusamiento y crecimiento en altura de *Pinus teocote* en Durango, México. La base de datos se obtuvo de 51 análisis troncales con 768 observaciones de ahusamiento y 634 de altura. Las varFunc utilizadas fueron: 1) función de potencia (varPower); 2) función exponencial (varExp); 3) función constante y de potencia (varConstPower); y 4) función combinada de potencia y exponencial (varComb). Las corStruct incluyeron: simetría compuesta (corCompSymm), autorregresiva de orden 1 (corAR1), autorregresiva continua (corCAR1), autorregresiva de media móvil (corARMA2-0), corARMA1-1, corARMA2-1, corARMA2-2, corARMA3-1 y corARMA3-2. Las ecuaciones se ajustaron por mínimos cuadrados generalizados no lineales; y se evaluaron con un sistema de calificación con los estadísticos de ajuste: RMSE, R<sup>2</sup>, AIC, BIC, LogLik, CV y sesgo promedio. Con base en la calificación, las mejores combinaciones para el ahusamiento y crecimiento en altura fueron 1-9, 2-5, 3-8 y 4-6 y 1-6, 2-9, 3-7 y 4-4, respectivamente. En el ahusamiento solo la combinación 2-5 fue homocedástica con residuales independientes al igual que las ecuaciones de altura seleccionadas y las varFunc y corStruct presentaron influencia en la trayectoria de las curvas de índice de sitio construidas.

**Palabras clave**: Ahusamiento, altura dominante, estructuras de correlación, funciones de varianza, *Pinus teocote* Schiede ex Schltdl. & Cham., residuales.

#### **Abstract**

In modeling of taper functions and dominant height growth with time series data, the presence of heteroscedasticity and autocorrelation in residuals is common. Variance Functions (varFunc) and correlation structures (corStruct) were used to correct heteroscedasticity and autocorrelation; both were combined and evaluated through taper and height growth equations for *Pinus teocote* in *Durango*, Mexico. A dataset of 51 stems analysis with 768 taper observations and 634 height growth observations was used. The varFuncs applied were: 1) power function (varPower); 2) exponential function (varExp); 3) constant plus power function (varConstPower); and 4) a combination of power and exponential functions (varComb). The corStructs were: compound symmetry (corCompSymm), autoregressive of order 1 (corAR1), continuous-time autoregressive of order 1 (corCAR1), autoregressive-moving average (corARMA2-0), corARMA1-1, corARMA2-1, corARMA2-2, corARMA3-1 and corARMA3-2. To fit the equations, the generalized nonlinear least squares method was used and evaluated with a rating system through: RMSE,  $R^2$ , AIC, BIC, LogLik, VC and average bias. According to the rating system, the best combinations for taper and height growth equations were 1-9, 2-5, 3-8 and 4-6 and 1-6, 2-9, 3-7 and 4-4, respectively. In the taper equation, only the combination 2-5 was homoscedastic with independent residuals, and the selected height growth equations were homoscedastic with independent residuals; the varFunc and corStruct had influence on the trajectories of site index curves.

**Key words**: Taper, dominant height, correlation structures, variance functions, *Pinus teocote* Schiede ex Schltdl. & Cham., residuals.

Fecha de recepción/Reception date: 10 de diciembre de 2017 Fecha de aceptación/Acceptance date: 30 de julio de 2018 **\_\_\_\_\_\_\_\_\_\_\_\_\_\_\_\_\_\_\_\_\_\_\_\_\_\_\_\_\_\_\_**

<sup>&</sup>lt;sup>1</sup>Campo Experimental Valle del Guadiana, INIFAP. México. correo-e: quinonez.geronimo@inifap.gob.mx

<sup>&</sup>lt;sup>2</sup>Posgrado en Ciencias Forestales, Universidad Autónoma de Nuevo León. México.

<sup>&</sup>lt;sup>3</sup> Facultad de Ciencias Forestales, Universidad Autónoma de Nuevo León. México.

# **Introduction**

The planning, implementation and monitoring of sustainable forest management require research to support decision-making and the assessment of the established goals. The estimation of the timber stock and productivity of the stands is a main objective in forest management systems; therefore, it is essential to know the growth of commercial species (Aguirre-Calderón, 2015; Salas *et al.*, 2016).

Research on the estimation of volume, growth and increment is a key tool for understanding the dynamics of ecosystems involved in forest management; therefore, these approaches continue to be necessary for the planning and implementation of forest activities. Taper and dominant height growth equations have been widely explored topics (Castillo *et al.*, 2013; Paulo *et al.*, 2015; Rodríguez-Carrillo *et al.*, 2015; Krisnawati, 2016; Corral-Rivas *et al.*, 2017; Fierros-Mateo *et al.*, 2017; Tamarit *et al.*, 2017) because they are biometric tools that allow characterizing the profile of the trees, as well as estimating the total volume and the commercial volume, and the forest productivity, based on the site index approach (Crecente-Campo *et al.*, 2013; Quiñonez-Barraza *et al.*, 2015; Özçelik and Crecente-Campo, 2016).

Since the datasets used for fitting taper and height growth equations are time series obtained from measured variables on the same tree and resulting from taper and tree stem analyses, it is reasonable to assume that the observations in each tree are correlated and, also the residuals of the adjusted equations (Arias-Rodil *et al.*, 2015; Quiñonez-Barraza *et al.*, 2015; Corral-Rivas *et al.*, 2017); furthermore, their predictions might show a variation in the levels of the predictor variables, which is known as heteroscedasticity (Gujarati and Porter, 2011).

The term autocorrelation refers to the correlation between the residuals of a regression model when series of observations arranged in time are used, *e.g.* timeseries data, or in space, and with cross-sectional data. The linear and nonlinear regression models are based on the theoretical assumption that the residues have the same variance and are, therefore, homoscedastic. The presence of autocorrelation and heteroscedasticity leads to estimations of non-minimum

variance parameters and to somewhat unreliable prediction intervals, especially in modelling taper and volume equations (Fortin *et al.*, 2007; Xu *et al.*, 2014; Tang *et*   $al., 2016$ ). Consequently, the usual  $t$  or  $F$  tests are not valid. Therefore, the use of generalized least squares (GNLS) approach with variance functions and correlation structures is an alternative to generate the best unbiased linear parameter estimates (Gujarati and Porter, 2011).

In studies of taper and dominant height growth models, correlation structures and power functions to correct the autocorrelation and heteroscedasticity of the residuals, respectively, are frequently used (Quiñonez-Barraza *et al.*, 2014; Quiñonez-Barraza *et al.*, 2015; Sharma *et al.*, 2015; Özçelik and Crecente-Campo, 2016; Corral-Rivas *et al.*, 2017; Tamarit *et al.*, 2017); continuous-time autoregressive structures of errors with one, two or three power functions with known variance are highlighted.

Because it is important to improve the predictive capacity and the interpretation of the statistic properties in equations fitting, the objective of this study was to evaluate the combination of variance functions with correlation structures, in order to model the heteroscedasticity and the errors dependence in taper and dominant height growth equations of *Pinus teocote* Schiede ex Schltdl. & Cham. in *Durango*, Mexico.

# **Materials and Methods**

## **Study area and description of experimental data**

The information from stem analysis of 51 *Pinus teocote* trees collected in mixed stands of the Forest Management Unit (Umafor) 1005 *Santiago Papasquiaro y Anexos*, in northeastern *Durango*, Mexico, was used. The study area is located on the *Sierra Madre Occidental*, between 24°48'16.98'' and 25°13'47.25'' N, and 105°53'9.81'' and 106°12'52.58'' W. The forest polygon was *San Diego de Tezains ejido*, with a total area of 61 098.25 ha, of which 26 636.09 ha are programed for timber production with forest management (Quiñonez-Barraza *et al.*, 2014). The

predominant climates are temperate warm humid and temperate subhumid, with a mean annual precipitation of 1 375 mm. The mean annual temperatures ranges from 8 °C in the highest areas to 24 °C in the lower areas, where the mean altitude is around 600 m (García, 1981; Quiñonez-Barraza *et al.*, 2015).

The data was taken using a totally random design for the stands of the timber production area, and was considered a normal distribution for the diameter categories. The trees were felled and divided into sections in order to register the growth in dominant height and taper by relative heights. The first measurement corresponded to the stump height; subsequently, to lengths of 0.30 m, 0.60 m and 1.3 m; furthermore, growth slices were extracted every 2 m (Quiñonez-Barraza *et al.*, 2015), whose diameters, heights and number of rings were recorded. In whole dataset, 768 diameter-height (taper) and 685 height-age combinations were used. Table 1 shows the descriptive statistics of the analyzed variables.

**Table 1**. Descriptive statistics of the analyzed variables in order to fit the taper and dominant height growth of *Pinus teocote* Schiede ex Schltdl. & Cham.

| Statistic D                                              |            | d H h      | hs | ds                    | Ac                                            | At    |
|----------------------------------------------------------|------------|------------|----|-----------------------|-----------------------------------------------|-------|
| Minimum                                                  | 13.00 0.00 | 7.85 0.00  |    | $0.10\quad 19.00$     | 3.00                                          | 34.00 |
| Maximum 49.00 62.00 26.60 26.60 0.35 62.00 172.00 172.00 |            |            |    |                       |                                               |       |
| Mean                                                     |            |            |    |                       | 26.60 19.78 15.80 7.16 0.19 36.66 37.16 79.33 |       |
| <b>SD</b>                                                | 9.45       | 11.79 4.34 |    | 6.15 0.05 10.74 27.83 |                                               | 28.96 |

 $D =$  Normal diameter (cm);  $d =$  Diameter at commercial height h (cm);  $H =$  Total height  $(m)$ ; h = Commercial height  $(m)$ ; hs = Stump height  $(m)$ ; ds = Diameter at stump height (cm);  $Ac = Age$  at commercial height h (years);  $At = Total age$ (years);  $SD = Standard deviation from the mean$ .

## **Fitting models**

The taper was modeled with the segmented equation developed by Fang *et al.* (2000), which has been used in several studies in order to generate compatible taper and merchantable volume systems in species of interest (Quiñonez-Barraza *et al.*, 2014; Uranga-Valencia *et al.*, 2015; Özçelik and Crecente-Campo, 2016; Corral-Rivas *et al.*, 2017; Tamarit *et al.*, 2017). The segmented taper equation is as follows:

$$
d_{ij} = c_1 \left( H_i^{(K-\beta_1)/\beta_1} \left( 1 - \frac{h_{ij}}{\mu_i} \right)^{(K-R)/R} A_1^{(I_1+I_2)} A_2^{I_2} \right)^{0.5} + \varepsilon_{ij}
$$
 (1)

#### Where:

$$
c_{1} = (\alpha_{0}D_{i}^{\alpha_{1}}H_{i}^{(\alpha_{2}-K)/\beta_{1}}/[\beta_{1}(t_{0}-t_{1}) + \beta_{2}(t_{1}-A_{1}t_{2}) + \beta_{3}A_{1}t_{2}])^{0.5}
$$
  
\n
$$
t_{0} = (1 - \rho_{0})^{K/\beta_{1}}
$$
  
\n
$$
\rho_{0} = h_{bi}/H_{i}
$$
  
\n
$$
t_{1} = (1 - \rho_{1})^{K/\beta_{1}}
$$
  
\n
$$
t_{2} = (1 - \rho_{2})^{K/\beta_{2}}
$$
  
\n
$$
A_{1} = (1 - \rho_{1})^{(\beta_{2}-\beta_{1})K/\beta_{1}\beta_{2}}
$$
  
\n
$$
A_{2} = (1 - \rho_{2})^{(\beta_{3}-\beta_{2})K/\beta_{2}\beta_{3}}
$$
  
\n
$$
R = \beta_{1}^{1-(I_{1}+I_{2})}\beta_{2}^{I_{1}}\beta_{3}^{I_{2}}
$$
  
\n
$$
I_{1} = \begin{cases} 1 & \text{si}\rho_{1} < z \le \rho_{2} \\ 0 & \text{otherwise} \end{cases}
$$
  
\n
$$
\rho_{1} = h_{ij1}/H_{i}
$$
  
\n
$$
\rho_{2} = h_{ij2}/H_{i}
$$
  
\n
$$
d_{ij} = \text{Diameter } j \text{ of the tree } i \text{ at the commercial height } h_{ij} \text{ (cm)}
$$
  
\n
$$
H_{i} = \text{Total height of the tree } i \text{ (m)}
$$

- $h_{ij}$  = Commercial height *j* of the tree *i* (m)
- $D_i$  = Normal diameter of the tree *i* (cm)
- $h_{bi}$  = Stump height of the tree *i* (m)
- $\alpha_i$  = Total volume parameters ( $i = 1, 2, 3$ )
- $\beta_i$  = Taper parameters ( $i = 1, 2, 3$ )
- $\varepsilon_{ij}$  = Residual of diameter *j* in the tree *i*

The dominant height as an intrinsic site index equation was modeled using the dynamic equation in the generalized algebraic difference approach (GADA), derived by Quiñonez-Barraza *et al.* (2015) and expressed as equation 2.

$$
h_{2ij} = e^{\left[\beta_1 + \beta_2 \left(\frac{\ln(h_{1ij}) - \beta_1}{\ln(1 - e^{-\beta_3 t_{1ij}}) + \beta_2}\right)\right]} \left(1 - e^{-\beta_3 t_{2ij}}\right)^{\left[\frac{\ln(h_{1ij}) - \beta_1}{\ln(1 - e^{-\beta_3 t_{1ij}}) + \beta_2}\right]} + \varepsilon_{ij}
$$
(2)

Where:

- $h_{2ij}$  = Height *j* of the tree *i* at age *j* of the tree *i* in status 2 (m)
- $h_{1ij}$ = Height *j* the tree *i* at age *j* of the tree *i* in status 1 (m)
- $t_{1ii}$  = Age *j* of the tree *i* in status 1 (years)
- $t_{2ii}$  = Age *j* of the tree *i* in status 2 (years)
- $β<sub>i</sub>$  = Parameters to be estimated ( $i = 1, 2, 3$ )
- $e =$  Exponential function
- $ln =$  Natural logarithm
- $\varepsilon_{ij}$  = Residual of height *j* in the tree *i*

## **Autocorrelation and heteroscedasticity**

Combinations of variance functions with correlation structures were used in taper equation (Eq. 1) and dominant height equation (Eq. 2). The varFunc and corStruct were determined according to Pinheiro and Bates (2000).

Variance functions. The variance functions were as follow: 1) power function (varPower); 2) exponential function (varExp); 3) constant power function (varConstPower), and 4) combination of power-exponential functions (varComb). The variance functions were used in order to model the variability between the measurements of each tree *i* with the merchantable height covariables  $(h_{ij})$  for the taper equation, and the dominant height  $(h_{1ij})$  at state  $t_{1ij}$  for the height growth equation. The general structure of the power functions for modeling the heteroscedasticity considers two arguments for most varFuncs: the parameter value and shape. The first specifies the value of the variance parameter  $(\delta)$ , and the second specifies the variance covariable  $(v)$ , which in this case may be considered a stratified variable for each tree; *i.e.* a variance parameter can be estimated for each dataset of the several trees (Pinheiro and Bates, 2000).

The variance model ( $Var$  or  $\sigma^2$ ) for varPower is represented by equation 3 and corresponds to the variance function  $(g)$  in equation 4. Covariable  $h_{ij}$  was utilized for the taper equation (Eq. 1), while  $h_{1ij}$  was used for the dominant height growth equation (Eq. 2).

$$
Var(\varepsilon_{ij}) = \sigma^2 |vij|^{2\delta} \tag{3}
$$

$$
g(v_{ij}, \delta) = |v_{ij}|^{\delta} \tag{4}
$$

The varExp variance model of is represented by equation 5, and the corresponding function, by equation 6, for the same covariables previously defined for taper and

dominant height growth equation. The varConstPower variance model is defined in equation 7, and the variance function, in equation 8. The varComb variance model (varExp and varPower) is defined in equation 9, with the respective function expressed in equation 10 (Pinheiro and Bates, 2000). In all cases, the same covariables, previously defined, were used. For the varConstPower,  $\delta_1$  represents the constant parameter, and  $\delta_2$ , the corresponding power parameter;  $\delta_1$ corresponds to the varExp parameter, while  $\delta_2$  corresponds to varPower.

$$
Var(\varepsilon_{ij}) = \sigma^2 e^{(2\delta v_{ij})}
$$
 (5)

$$
g(v_{ij},\delta) = e^{(\delta v_{ij})}
$$
 (6)

$$
Var(\varepsilon_{ij}) = \sigma^2 (\delta_1 + |v_{ij}|^{\delta_2})^2
$$
 (7)

$$
g(v_{ij}, \delta) = \delta_1 + |v_{ij}|^{\delta_2}
$$
 (8)

$$
Var1(\varepsilon_{ij}) \times Var2(\varepsilon_{ij}) = \sigma^2 e^{(2\delta_1 v_{ij})} \times \sigma^2 |v_{ij}|^{2\delta_2}
$$
 (9)

$$
g1(v_{ij}, \delta_1) \times g2(v_{ij}, \delta_2) = e^{(\delta_1 v_{ij})} \times |v_{ij}|^{\delta_2}
$$
 (10)

The correlation structures were: 1) compound symmetry (corCompSymm); 2) autoregressive of order 1 (corAR1); 3) continuous-time autoregressive of order 1 (corCAR1); 4) autoregressive–moving average 2, 0 (corARMA2-0); 5) autoregressive–moving average 1, 1 (corARMA1-1); 6) autoregressive–moving average 2, 1 (corARMA2-1); 7) autoregressive–moving average 2, 2 (corARMA2-2);

8) autoregressive–moving average 3, 1 (corARMA3-1), and 9) autoregressive– moving average 3, 2 (corARMA3-2). The correlation structures were used to model the dependence between residuals of each tree, with time-series data (Pinheiro and Bates, 2000). This study modeled the dependence between the diameter and height measurements in the same tree for the aim of achieving independence in the residuals of taper equation (Eq. 1) and dominant height growth equation (Eq. 2). The general structure of correlation between groups for a single grouping level is expressed as equation 11 (Pinheiro and Bates, 2000).

$$
cor(\varepsilon_{ij}, \varepsilon_{i1j-1}) = f[d(p_{i1j}, p_{i1j-1}), \rho]
$$
\n(11)

#### Where:

 $\varepsilon_{ii}$  = Residual of the diameter or height *j* of the tree *i* 

 $\varepsilon_{ij-1}$  = Residual of the diameter or delayed height growth  $j-1$  in the tree i

 $f =$  Correlation function  $f(.)$ , taking up values between 1 and -1

 $d =$  Distance between position vectors  $p_{i1j}$  and  $p_{i1j-1}$ , which, for the taper equation, were the differences between the commercial height  $h_{ij}$  and  $h_{ij-1}$ ; while, for the dominant height growth equation, they were the heights defined in two positions:  $h_{1ij}$  and  $h_{1ij-1}$ 

 $\rho =$  Correlation parameters vector

In the correlation structure corCompSymm, an equal correlation is assumed for all errors of the same group within the same tree; the correlation model is given by equation 12. The corAR1 model is represented in equation 13, while the carCAR1 model is expressed by equation 14. The autoregressive–moving average (corARMA2-0) is defined by equation 15, and corARMA1-1, by equation 16, which is the generalization for corARMA *p, q* structures; *i.e.* corARMA2-0, corARMA1-1, corARMA2-1, corARMA2-2, corARMA3-1, and

corARMA3-2 are represented by the changes in *p*values for the autoregressive structure (AR), and  $q$ , for the moving average (MA) structure. The new error term  $(\epsilon_{ii})$  defines the dependent residuals in the regression model; in the moving average (MA) structure, the residual is determined by  $a_{ij}$ .

$$
\varepsilon_{ij} = \rho_1 \big[ d\big(p_{i1j}, p_{i1j-1}\big) \big] + \epsilon_{ij} \tag{12}
$$

$$
\varepsilon_{ij} = \rho_1 \varepsilon_{ij-1} + \varepsilon_{ij} \tag{13}
$$

$$
\varepsilon_{ij} = \rho_1 \left[ d(p_{i1j}, p_{i1j-1}) \right]_{\varepsilon_{ij-1}} + \varepsilon_{ij} \tag{14}
$$

$$
\varepsilon_{ij} = \sum_{k=1}^{q=2} \rho_k \varepsilon_{ij-k} + \epsilon_{ij}
$$
 (15)

$$
\varepsilon_{ij} = \sum_{k=1}^{p=1} \rho_k \varepsilon_{ij-k} + \sum_{k=1}^{q=1} \theta_1 a_{ij-k} + a_{ij} + \epsilon_{ij}
$$
(16)

### **Fitting equations and goodness-of-fit statistics**

The equations were fitted with generalized nonlinear least squares (GNLS) of the statistical package NLME (nonlinear mixed effects models) (Pinheiro *et al.*, 2015), in the R environment (R Core Team, 2017). In order to assess the fit of taper and dominant height growth equations, combinations of the variance functions with correlation structures like those studied by Pinheiro and Bates (2000) were used. The goodness-of-fit was evaluated using the following six statistics: root mean square error (RMSE), adjusted coefficient of determination  $(R^2a)$ , Akaike Information Criterion (AIC), Bayesian Information Criterion (BIC), Log-Likelihood (logLik), coefficient of variation (CV) and absolute mean bias (Bias). A rating system was generated with these statistics in order to select the best varFunc and corStruct combinations. Each statistic was assigned a value from 1 to 9; 1 corresponds to

the combination with the best statistic, and 9, to the one with the worst statistic (Sakici *et al.*, 2008; Tamarit *et al.*, 2014). The Durbin-Watson (Dw) statistic (Durbin and Watson, 1971) was used to evaluate the correction of the autocorrelation, with a robust modification (DwM), such as the average Dw between groups, since errors are regarded as dependent on the measurements of each tree, but not on the general dataset.

The modified statistic is shown in equation 17. The homogeneity of variances was tested using Bartlett's test (Bartlett, 1954; Layard, 1973; Hidding *et al.*, 2013); the variation between the groups and a significance value of 1 % ( $\alpha = 1$ %) were considered for taper and dominant height growth equations. The Assumption of homogeneity of variance (null hypothesis, H0) is expressed in equation 18; therefore, higher values than 0.01 of probability value assume variance homogeneity, and, conversely (alternate hypothesis, Ha), lower values than 0.01 imply that at least two variances are different.

$$
DwM = \frac{\frac{\sum_{j=2}^{J} (\varepsilon_{ij} - \varepsilon_{ij-1})^2}{\sum_{j=2}^{J} \varepsilon_{ij}^2}}{N}
$$
(17)

#### Where:

 $DwM =$  Modified Durbin-Watson statistic  $\varepsilon_{ii}$  = Diameter or height *j* residual for the tree *i*  $I =$  Number of observations in each tree i

 $N =$  Number of trees *i* in the database

$$
X^{2} = \frac{(N-k)ln(s_{p}^{2}) - \sum_{i=1}^{k} (n_{i}-1)ln(s_{i}^{2})}{1 + \frac{1}{3(k-1)} \left(\sum_{i=1}^{k} \left(\frac{1}{n_{i}-1}\right) - \frac{1}{N-k}\right)}
$$
(18)

Where:

 $K =$  Samples of size  $n_i$ 

 $S_i^2$  = Sample variance

$$
N = \sum_{i=1}^{k} n_i
$$

 $S_p^2 = \frac{1}{N-k} \sum_i (n_i - 1) S_i^2$  (estimation of the combined variance)

# **Results and Discussion**

The combinations of variance functions and correlation structures generated 36 models for taper, and 36 for height growth, based on equations 1 and 2, respectively. The fit statistics and the ranking score (RS) showed the goodness-of-fit of the equations (Table 2, for taper, and Table 3, for height growth). Also the DwM statistics and probability of Bartlett's test of homogeneity of variances (*P*-value).

The ranking score exhibited the combinations of variance functions with correlation structures by hierarchical order (Sakici *et al.*, 2008). The lowest RS value was the statistically best combination, and the highest RS corresponded to the worst combination, based on the sum of the ranks for each fitting statistic (Tamarit *et al.*, 2014).

In the case of taper, the varPower function combined with corARMA3-2 performed best, while the worst combination was with corCAR1. In all cases of correlation structures combined with varPower, values ranges from 1.634 to 1.862 were displayed for the DwM statistic. However, for the test of homogeneity of variances, all the combinations were heteroscedastic. In the variance function varExp, all the combinations with correlation structures, except for corCompSymm, were homoscedastic (*P*>0.01). And the corARMA1-1 structure performed best according to the RS, with a DwM value of 1.553.

The varConstPower and varComb functions combined with the correlation structures have consistent statistics and independent residuals (DwM values from 1.722 to 1.973); however,

they exhibit heteroscedasticity in Bartlett's test. Structures corARMA3-1 and corARMA2-1 were the best for varConstPower and varComb, respectively.

In combinations of variance functions and correlation structures, the height growth generated DwM statistics of approximately 1.12. However, for most equations, they exhibited homogeneous variances. The varPower function is likewise statistically combined with the corARMA2-1, corARMA2-2 and corARMA3-2 structures, since the RS was 22 for all three cases. The corCAR1 structure had the lowest fitting, with unequal variances. Table 3 shows the behavior of the variance functions varExp, varConstPower and varComb with the combinations of correlation structures.

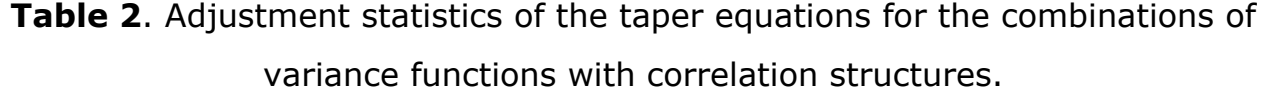

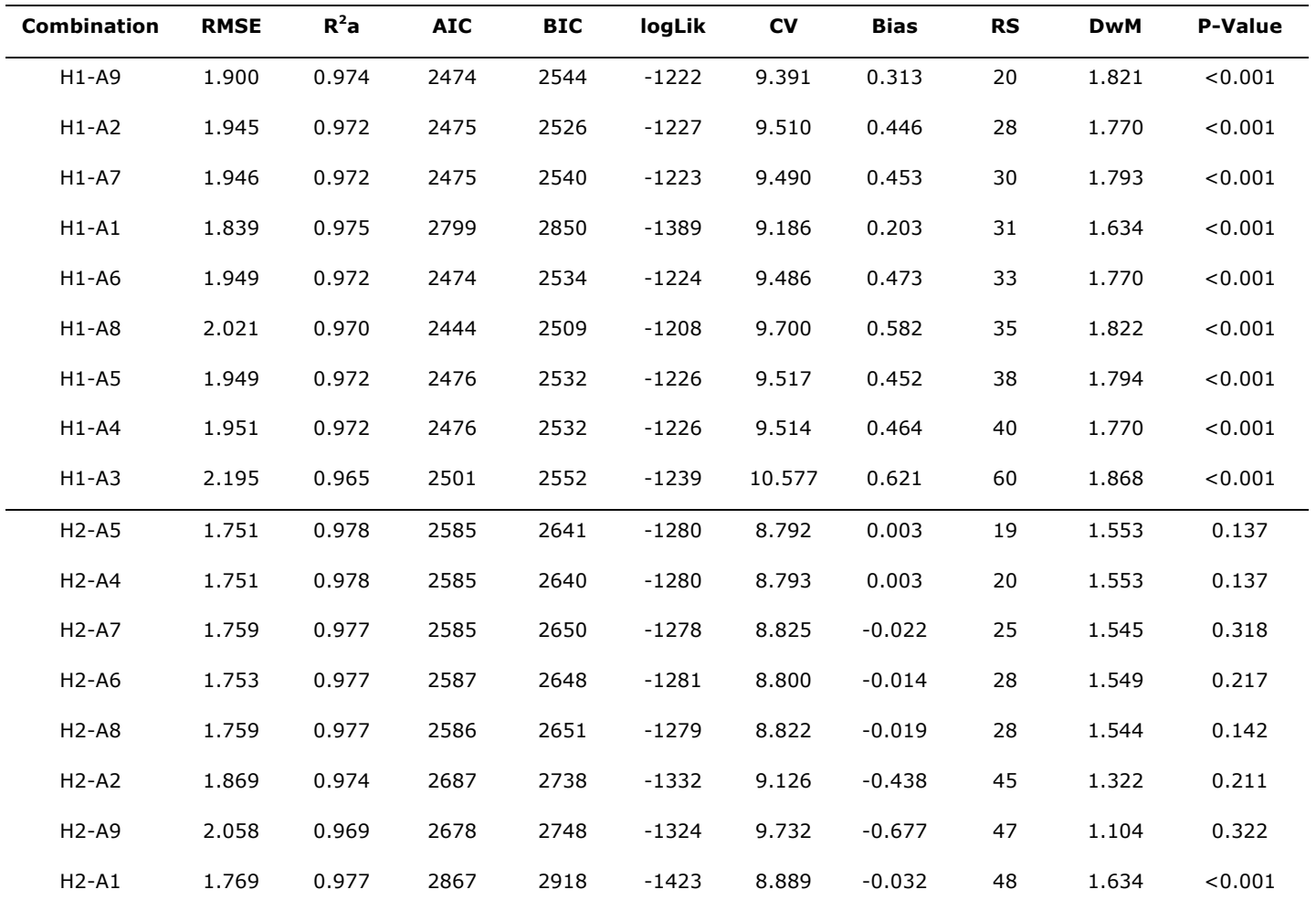

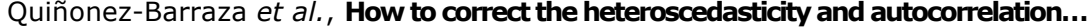

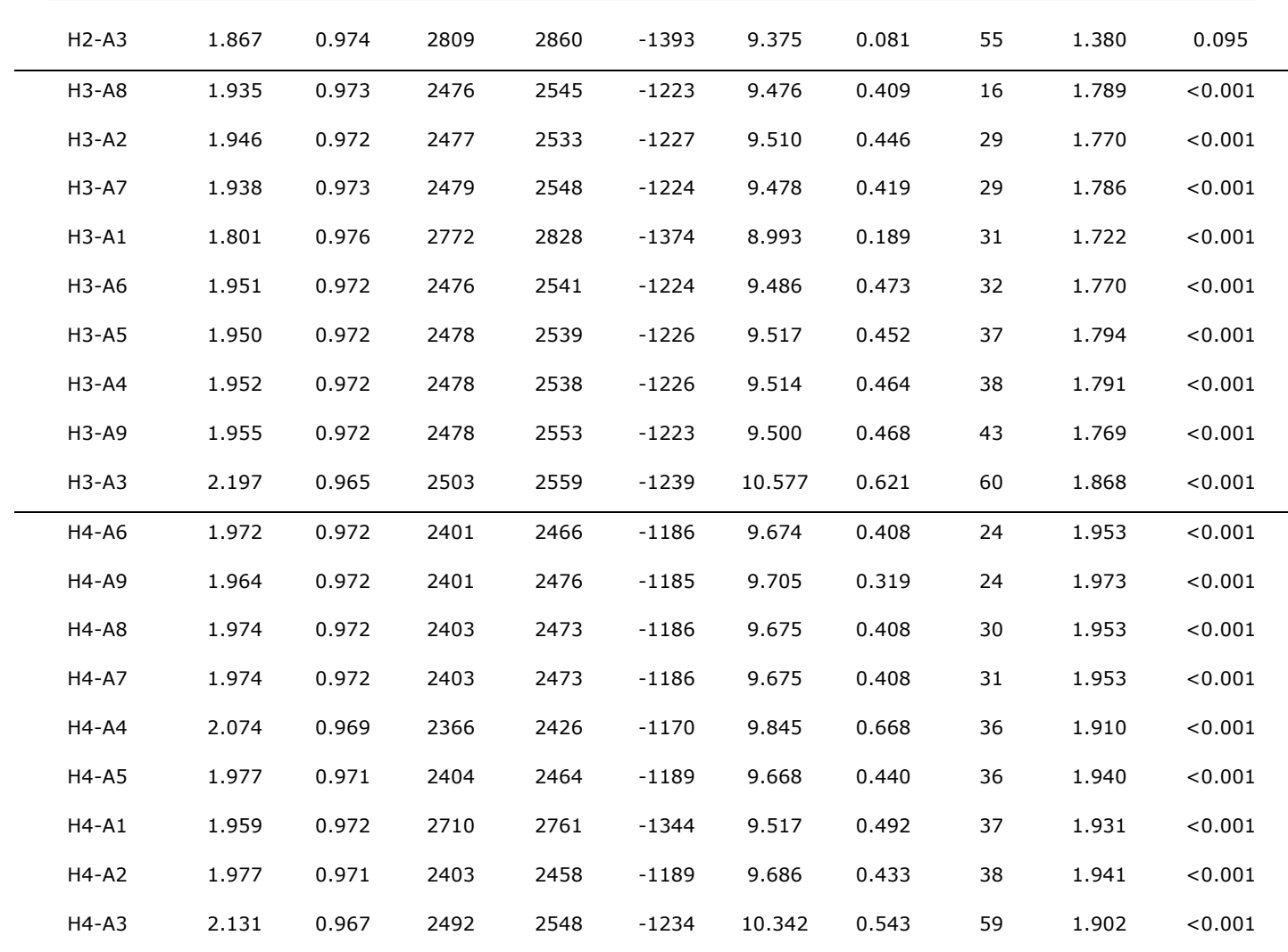

 $H1$  = varPower;  $H2$  = varExp;  $H3$  = varConstPower;  $H4$  = varComb;  $A1 = corCompSymm$ ;  $A2 = corARI$ ;  $A3 = corCAR1$ ;  $A4 = corARNA2-0$ ;  $A5 = corARNA1-1$ ;  $A6 = \text{corARMA2-1}$ ;  $A7 = \text{corARMA2-2}$ ;  $A8 = \text{corARMA3-1}$ ;  $A9 = \text{corARMA3-2}$ ;  $R \text{MSE} = \text{Root}$ mean-square error;  $R^2a$  = Adjusted coefficient of determination; AIC = Akaike Information Criterion; BIC = Bayesian information criterion; logLik = Log-Likelihood; CV= Coefficient of variation; Bias = Absolute mean bias; RS = Total

ranking score to the rating system; P-Value = probability of Bartlett's test.

**Combination RMSE R<sup>2</sup> a AIC BIC logLik CV Bias RS DwM P-Value** H1-A6 0.793 0.981 1013 1048 -498 6.597 0.552 22 1.206 0.020 H1-A7 0.792 0.981 1013 1053 -497 6.601 0.549 22 1.215 0.018 H1-A9 0.792 0.981 1015 1059 -497 6.601 0.548 22 1.218 0.018 H1-A5 0.793 0.981 1011 1042 -498 6.597 0.552 25 1.206 0.019 H1-A8 0.794 0.981 1014 1054 -498 6.596 0.552 31 1.204 0.020 H1-A1 0.760 0.983 1148 1175 -567 6.712 0.494 39 1.438 <0.001 H1-A4 0.796 0.981 1023 1054 -504 6.607 0.555 49 1.182 0.018 H1-A2 0.796 0.981 1076 1103 -532 6.620 0.555 50 1.161 0.034 H1-A3 0.796 0.981 1076 1103 -532 6.620 0.555 55 1.161 <0.001 H2-A9 0.798 0.981 982 1026 -480 6.587 0.558 25 1.176 0.018 H2-A7 0.798 0.981 980 1020 -481 6.587 0.559 28 1.172 0.018 H2-A5 0.798 0.981 977 1008 -481 6.586 0.561 30 1.167 0.020 H2-A6 0.799 0.981 979 1014 -481 6.586 0.561 30 1.168 0.001 H2-A8 0.800 0.981 980 1020 -481 6.585 0.561 35 1.176 0.018 H2-A2 0.798 0.981 1054 1081 -520 6.617 0.559 36 1.148 0.040 H2-A1 0.756 0.983 1126 1153 -556 6.626 0.496 38 1.398 <0.001 H2-A3 0.798 0.981 1054 1081 -520 6.617 0.559 39 1.148 <0.001 H2-A4 0.824 0.980 998 1030 -492 6.642 0.592 54 1.150 0.021 H3-A7 0.793 0.981 1015 1060 -497 6.601 0.549 22 1.215 0.018 H3-A9 0.793 0.981 1017 1066 -497 6.601 0.548 22 1.218 0.018 H3-A5 0.794 0.981 1013 1048 -498 6.597 0.552 23 1.206 0.019 H3-A6 0.794 0.981 1015 1055 -498 6.597 0.552 24 1.206 0.020 H3-A8 0.795 0.981 1016 1061 -498 6.596 0.552 31 1.204 0.020 H3-A1 0.761 0.983 1150 1181 -567 6.712 0.494 39 1.438 <0.001 H3-A2 0.796 0.981 1078 1110 -532 6.620 0.555 49 1.161 0.034 H3-A4 0.797 0.981 1025 1061 -504 6.607 0.555 49 1.182 0.018 H3-A3 0.796 0.981 1078 1110 -532 6.620 0.555 56 1.161 <0.001 H4-A4 0.834 0.979 941 976 -462 6.666 0.602 28 1.058 0.008

**Table 3**. Adjustment statistics for height growth equations for the combinations of variance functions with correlation structures.

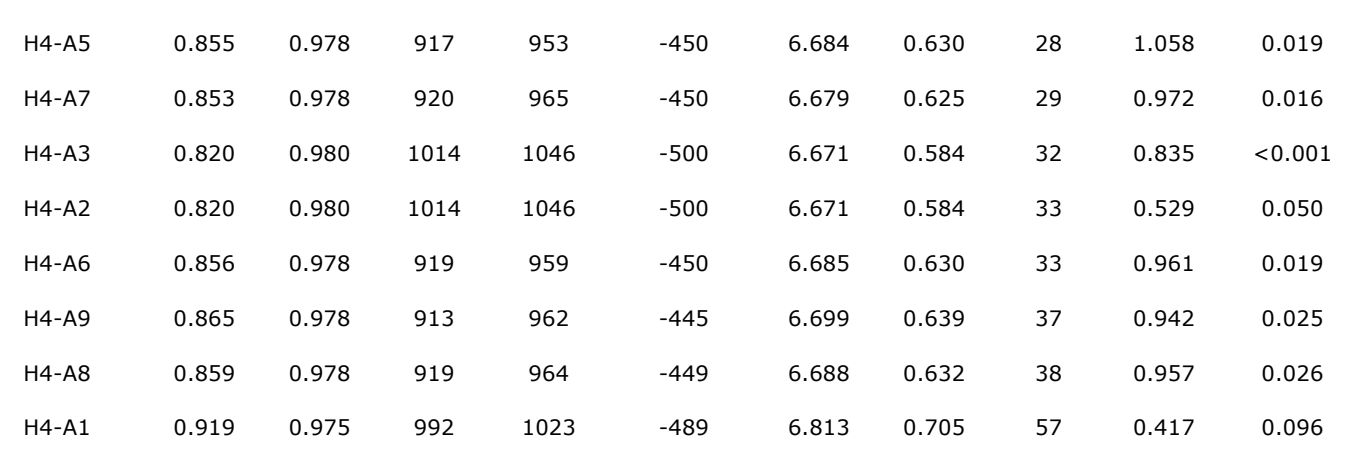

 $H1$  = varPower;  $H2$  = varExp;  $H3$  = varConstPower;  $H4$  = varComb;  $A1 = corCompSymm; A2 = corAR1; A3 = corCAR1; A4 = corARMA2-0;$  $A5 = corARMA1-1$ ;  $A6 = corARMA2-1$ ;  $A7 = corARMA2-2$ ;  $A8 = corARMA3-1$ ; A9 = corARMA3-2; RMSE = Root Mean Square Error;  $R^2$ a = Adjusted coefficient of determination; AIC = Akaike Information Criterion; BIC = Bayesian Information Criterion;  $loglik = Log-Likelihood$ ;  $CV = Coefficient of variation$ ; Bias = Absolute mean bias; RS = Total ranking score; *P*-value = Probability of Bartlett's test.

In all the fitted equations, the estimated parameters were statistically different from zero at a significance level of 5 % (P<0.05). The estimated parameters for the best combinations of each variance function with the correlation structures are summarized in Table 4, for both taper (T) and height growth (HG). In the case of taper, the combinations varExp&corARMA3-2, varExp&corARMA2-2 and varConstPower&corARMA3-1 represented 14 parameter estimates, and the test of homogeneity of variances displayed unequal variances; while the combination varExp&corARMA1-1, with 12 parameter estimates, exhibited constant variances.

The estimated parameters defining the changes of the dendrometric stem shapes of the segmented taper model were found for the change from neiloid into paraboloid, as 4.0 % to 7.2 %; while the change from paraboloid into cone occurs in average at 70 % of the total height in the tree stem profiles. Similar results have been documented by researchers for different *Pinus* species (Uranga-Valencia *et al.*, 2015; Özçelik and Crecente-Campo, 2016; Corral-Rivas *et al.*, 2017; Tamarit *et al.*,

2017), with values range from 4 % to 7 % for the first inflection point, and range from 55 % to 75 % for the corresponding second inflection point. Furthermore, continuous-time autoregressive structures of orders 1 and 2 and power functions were used, and a known variance was assumed. Nevertheless, the studies do not include the corresponding test of homogeneity of variances.

The tendency of the residuals by relative (h/H; %) of the four best combinations of variance functions with correlation structures for taper are shown as box and whisker plots (Figure 1). Although the tendencies are very similar, only the varExp&corARMA1-1 (H2-A5) combination exhibited a constant variance, and the dispersion of the extreme values are shown closer to the values of the corresponding quantiles.

The combinations in the height growth equations with the largest number of parameter estimates (9) were varExp&corARMA3-2 and varConstPower&corARMA2- 2; the varExp&corARMA2-1 and varComb&corARMA2-0 combinations had seven estimated parameters.

The use of the equations with multiple parameters can cause an overparameterization, and the predictions resulting from them could not be the most efficient (Gregoire and Schabenberger, 1996). In the four cases, the variances were constant, which guarantees that the parameters are unbiased and efficient and have a minimum variance (Gujarati and Porter, 2011; Tang *et al.*, 2016).

The selected combinations of the height growth equations generated a dispersion of residuals close to zero line, which appear in the form of boxes and whisker plots by relative height (h/H,  $\%$ ) in Figure 2. Although there is an overestimation from 1  $\%$ to 10 % relative height classes, and an underestimation from 10 % to 25 % relative height classes, the variances were constant for all four cases, according to Bartlett's test of homogeneity of variances (Bartlett, 1954; Hidding *et al.*, 2013).

As for the residuals, although the DwM test generated values of approximately 1.2, they were considered to be independent within the measurements of height and age carried out in the same tree (Crecente-Campo *et al.*, 2013; Quiñonez-

Barraza *et al.*, 2015), and therefore the estimated parameters are unbiased, consistent, and efficient (Williams *et al.*, 2013).

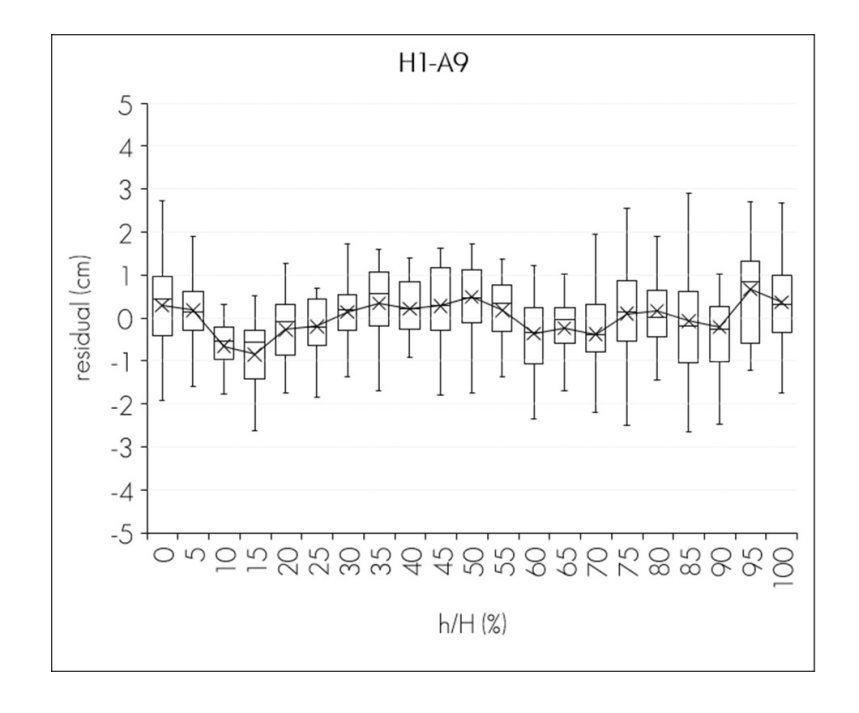

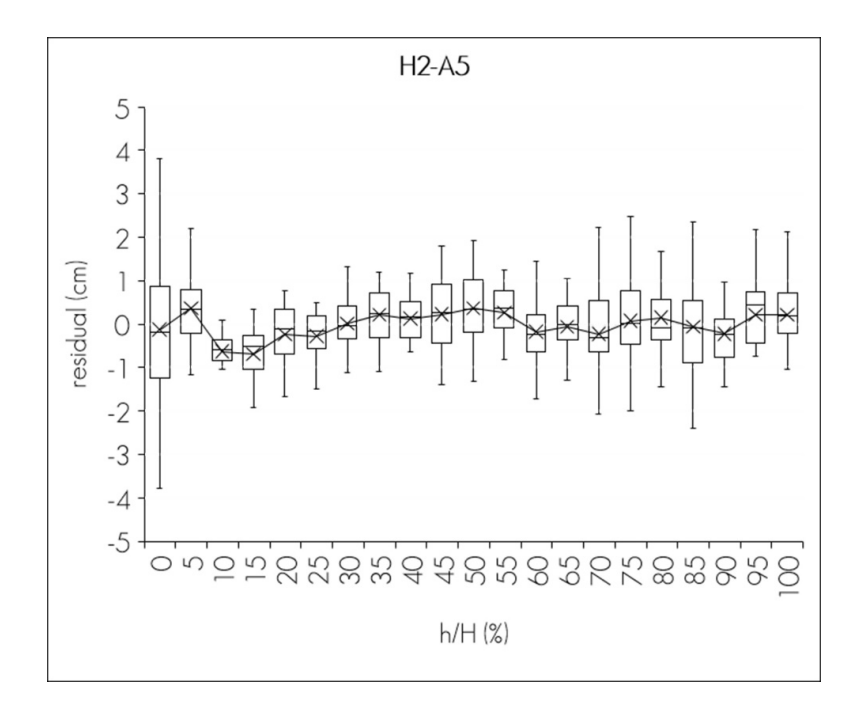

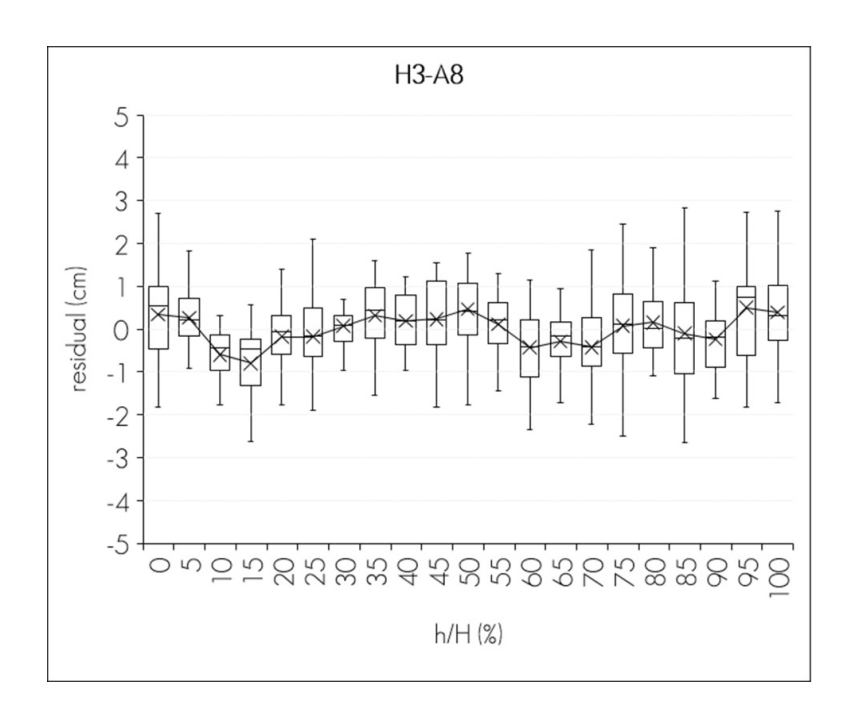

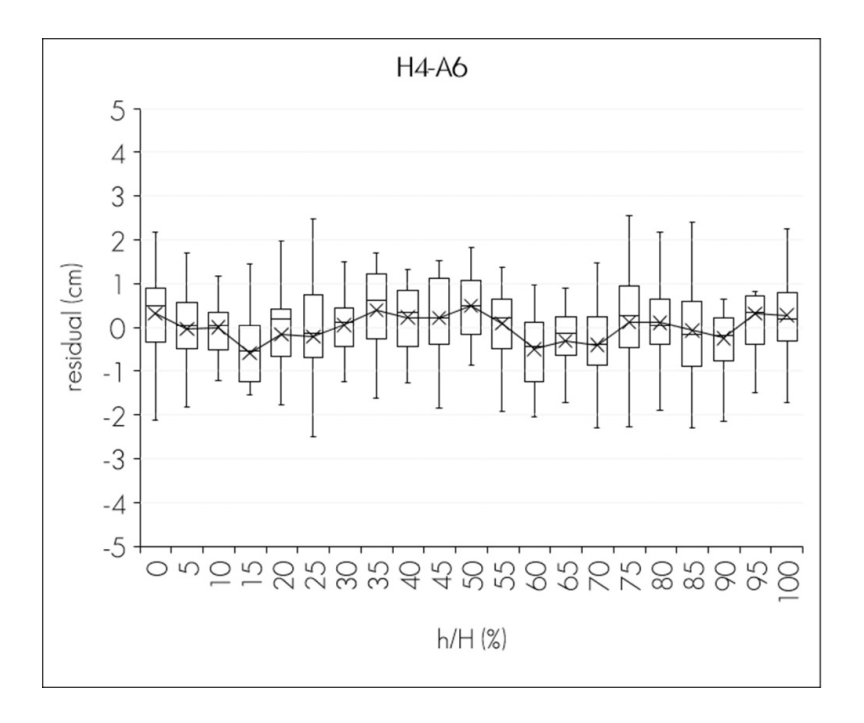

 $H1$  = varPower;  $H2$  = varExp;  $H3$  = varConstPower;  $H4$  = varComb;  $A5 = corARMA1-1$ ;  $A6 = corARMA2-2$ ;  $A8 = corARMA3-1$ ;  $A9 = corARMA3-2$ .

**Figure 1**. Box and whisker plots for the distribution of the taper residuals by relative height for combinations of varFunc and corStruct.

In dominant height growth and site index equations with an algebraic difference approach (ADA) or generalized (GADA) equations, the power or exponential functions have been used for the correlation of the heteroscedasticity, in which unequal variances are assumed to exist in the generalized least squares adjustment process (Castillo *et al.*, 2013; Quiñonez-Barraza *et al.*, 2015; Rodríguez-Carrillo *et al.*, 2015; González *et al.*, 2016), in addition to continuoustime autoregressive structures of the errors, in order to correct the autocorrelation with tree stem analysis of various species in natural forests and commercial forest plantations, such as *Pinus durangensis* Martínez, *P. arizonica* Engelm., *Juniperus deppeana* Steud, *P. teocote* Schiede ex Schltdl. & Cham. and *P. ayacahuite* Ehrenb. ex Schltdl*.* The approach developed in this paper considers the correction of the heteroscedasticity and of the autocorrelation as combinations of functions (Rodríguez *et al.*, 2013; Williams *et al.*, 2013).

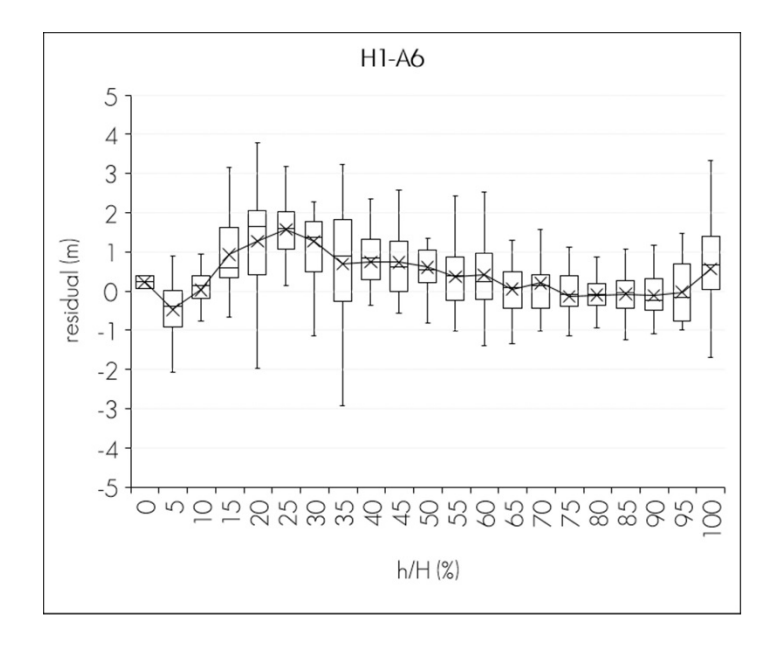

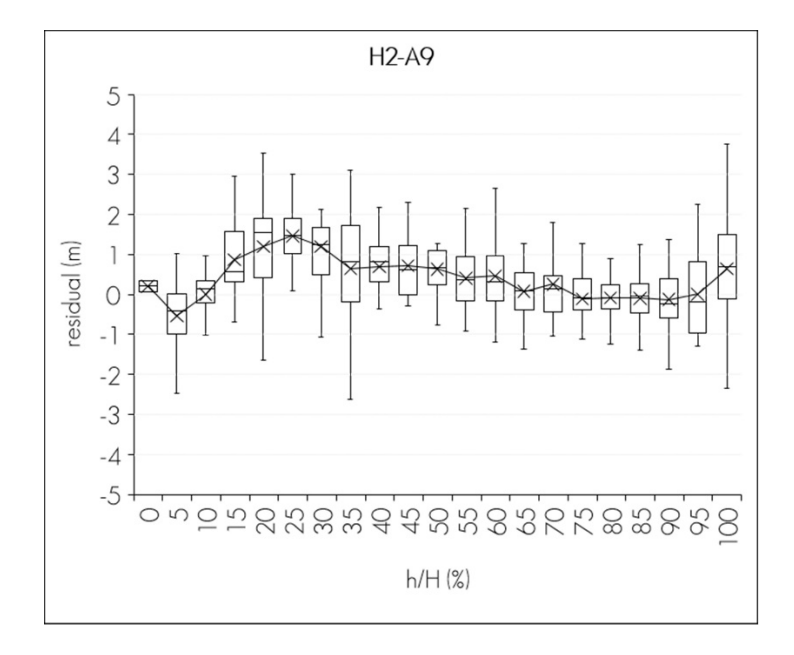

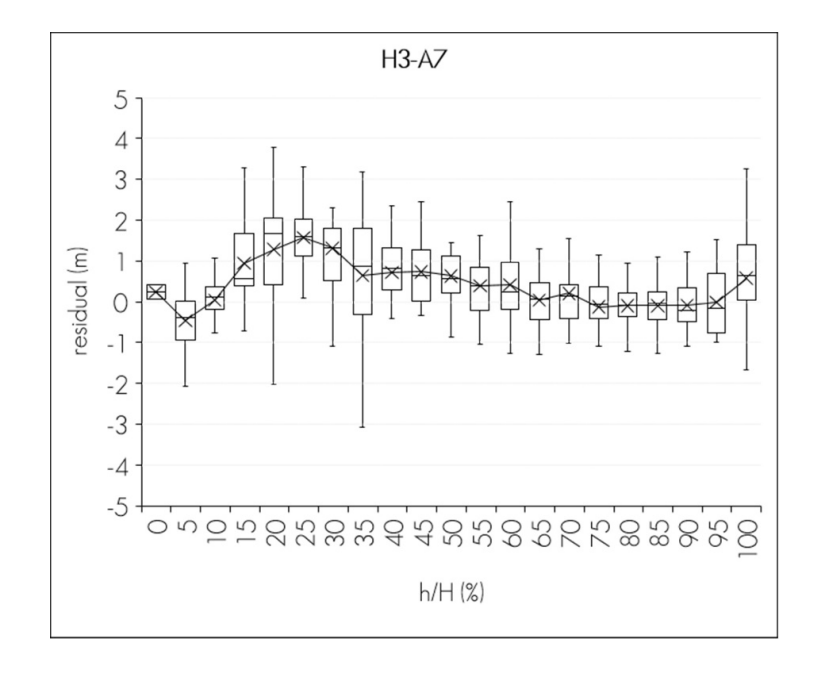

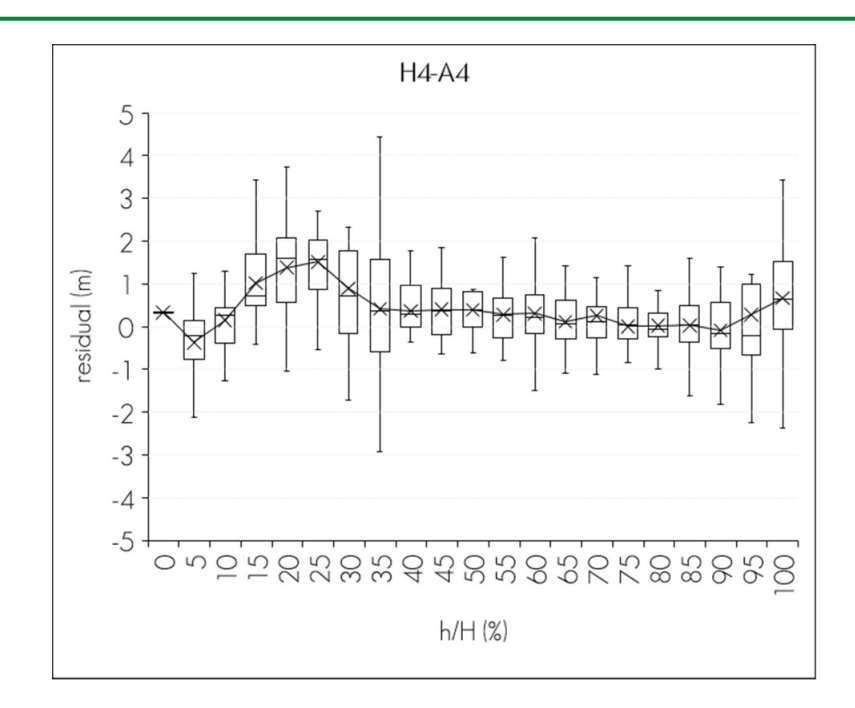

 $H1$  = varPower; H2 = varExp; H3 = varConstPower; H4 = varComb;  $A4 = corARMA2-0$ ;  $A6 = corARMA2-2$ ;  $A7 = corARMA2-2$ ;  $A9 = corARMA3-2$ .

**Figure 2**. Box and whisker plots for the distribution of the residuals of height growth by relative height for combinations of varFunc and corStruct.

**Table 4**. Parameter estimates of the top four combinations of the variance functions and autocorrelation structures in the taper (T) and height growth (HG) equations.

| Combination | St        | $a_{0}$              | a <sub>1</sub> | a <sub>2</sub> | $\beta_1$            | $\beta_2$            | $\beta_3$            | $p_{1}$ | $\boldsymbol{p}_2$ | $\rho_1$ | $\rho_2$ | $\rho_3$ | $\theta_1$ | $\theta_2$ | $\delta_1$           | $\delta_2$ |
|-------------|-----------|----------------------|----------------|----------------|----------------------|----------------------|----------------------|---------|--------------------|----------|----------|----------|------------|------------|----------------------|------------|
| $A-H1-A9$   | $\varphi$ | $7.4 \times 10^{-5}$ | 1.863          | 0.968          | $8.4 \times 10^{-6}$ | $4.1 \times 10^{-5}$ | $2.9 \times 10^{-5}$ | 0.045   | 0.708              | 0.944    | 0.784    | $-0.760$ | $-0.338$   | $-0.649$   | $-0.129$             |            |
|             | $\omega$  | $9.2 \times 10^{-5}$ | 0.057          | 0.069          | $5.5 \times 10^{-7}$ | $6.4 \times 10^{-7}$ | $4.8 \times 10^{-7}$ | 0.002   | 0.008              | 0.013    | 0.057    | 0.070    | 0.746      | 0.142      | 0.006                |            |
| $A-H2-A5*$  | $\varphi$ | $8.8E-5$             | 1.704          | 1.099          | $5.8 \times 10^{-6}$ | $4.0 \times 10^{-5}$ | $2.9x10^{-5}$        | 0.040   | 0.709              | 0.725    | $-0.052$ |          | $-0.025$   |            | $-0.024$             |            |
|             | $\omega$  | $1.1 \times 10^{-5}$ | 0.060          | 0.745          | $2.4 \times 10^{-7}$ | $5.7 \times 10^{-7}$ | $5.4 \times 10^{-7}$ | 0.001   | 0.010              | 0.039    | 0.039    |          | 3.23       |            | 0.002                |            |
| A-H3-A8     | $\varphi$ | $7.4 \times 10^{-5}$ | 1.873          | 0.953          | $8.2 \times 10^{-6}$ | $4.1 \times 10^{-5}$ | $2.9x10^{-5}$        | 0.045   | 0.708              | 0.586    | 0.540    | $-0.351$ | 0.026      |            | $2.1 \times 10^{-8}$ | $-0.128$   |
|             | $\omega$  | $9.9 \times 10^{-6}$ | 0.060          | 0.073          | $5.2 \times 10^{-7}$ | $6.1 \times 10^{-7}$ | $4.9 \times 10^{-7}$ | 0.002   | 0.007              | 0.774    | 0.738    | 0116     | 0.406      |            | $1.8 \times 10^{-8}$ | 0.006      |
| A-H4-A6     | $\varphi$ | $7.5 \times 10^{-5}$ | 1.935          | 0.871          | $1.2 \times 10^{-5}$ | $4.2 \times 10^{-5}$ | $2.9 \times 10^{-5}$ | 0.072   | 0.701              | $-0.176$ | 0.785    |          | 0.880      |            | 0.045                | $-0.191$   |
|             | $\omega$  | $8.7 \times 10^{-6}$ | 0.052          | 0.063          | $5.6 \times 10^{-7}$ | $5.5 \times 10^{-7}$ | $5.9 \times 10^{-7}$ | 0.002   | 0.007              | 0.097    | 0.077    |          | 0.745      |            | 0.005                | 0.010      |
| $CA-H1-A6*$ | $\varphi$ |                      |                |                | 3.738                | $-0.523$             | 0.015                |         |                    | 0.974    | $-0.005$ |          | $-0.528$   |            | $-0.087$             |            |
|             | $\omega$  |                      |                |                | 0.141                | 0.122                | 0.001                |         |                    | 0.200    | 0.306    |          | 0.139      |            | 0.027                |            |

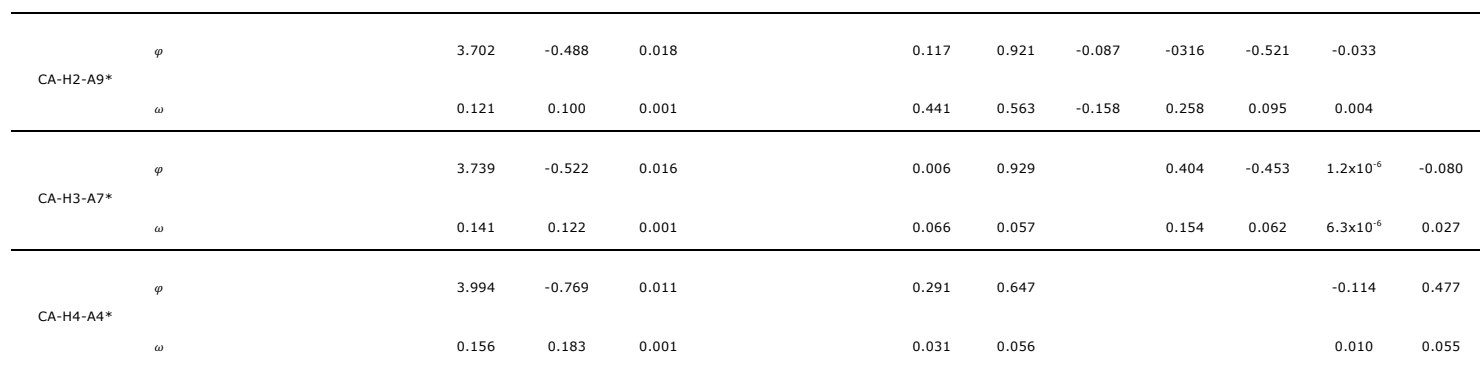

St = Statistic;  $\varphi$  = Parameter;  $\omega$  = Parameter estimator;  $\rho_i$  = Parameters of the continuous autocorrelation structures (corCompSymm, AR y CAR) (i=1, 2, 3);  $\theta_1$  = Parameters of the moving average (MA) autocorrelation structures (MA) (i=1, 2, 3);  $\delta_1$  = Parameters of the power functions  $(i= 1, 2)$ ;  $* =$  Combinations with constant variances according to Bartlett's test of homogeneity of variances.  $H1 = varPower$ ;  $H2 = varExp$ ;  $H3$  = varConstPower;  $H4$  = varComb;  $A4$  = corARMA2-0;  $A5$  = corARMA1-1;  $A6 = corARMA2-1$ ;  $A7 = corARMA2-2$ ;  $A8 = corARMA3-1$ ;  $A9 = corARMA3-2$ .

Figure 3 contrasts the predictions of taper and height growth equations with the selected combinations of power variance functions and correlation structures; it shows the observed tendency of the profile of a tree, the fitted equation without heteroscedasticity and autocorrelation correction (NC) and the combinations H1-A9, H2-A5, H3-A8 and H4A6. Only the combination H2-A5 exhibited constant variances. With regard to the height growth equation, the comparison between three SI curves for the fitted equation without correction (*IS*10, *IS*14 and *IS*18) and also the equations with corresponding combinations H1-A6, H2- A9, H3-A7 and H4-A4 are graphically represented. Furthermore, this figure shows the growth tendencies of the trees in dataset; in this case, all the combinations displayed constant variances, whereby the desirable properties in the estimated parameters are guaranteed (Beale *et al.*, 2010; Vogelsang, 2012).

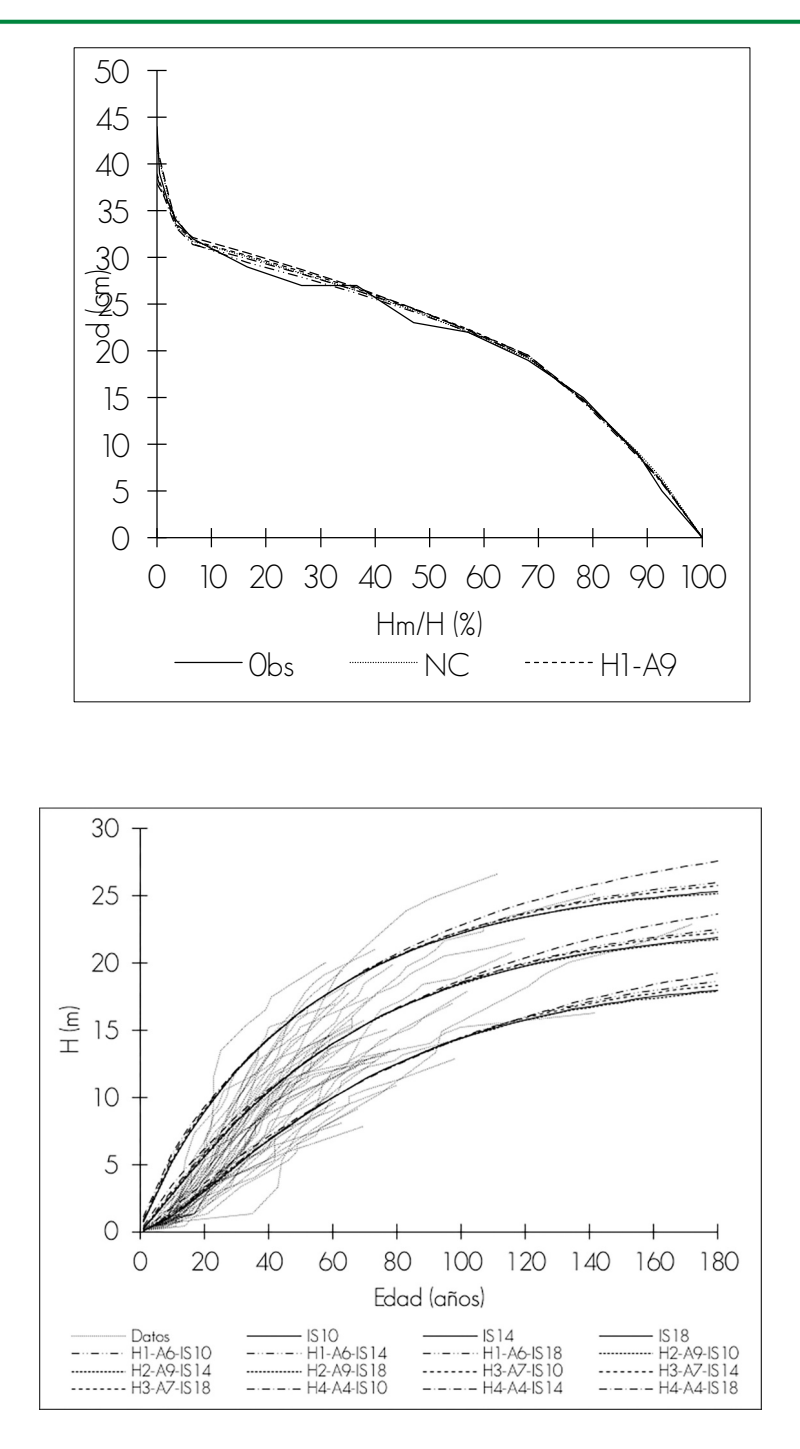

 $H1$  = varPower; H2 = varExp; H3 = varConstPower; H4 = varComb; A4 = corARMA2-0; A5 =  $corARMA1-1$ ;  $AG = corARMA2-1$ ;  $AZ = corARMA2-2$ ;  $AS = corARMA3-1$ ;  $AQ = corARMA3-2$ .

**Figure 3**. Taper prediction charts for a tree profile, and height growth curves by site index (SIs 10, 14 and 18 m at the baseline age of 60 years) with the combinations of variance functions and autocorrelation structures, and the equations without variance or autocorrelation (IS10, IS14, IS18) structures.

# **Conclusions**

The variance functions in combination with the correlation structures corrected the heteroscedasticity assumptions of variances and error autocorrelation in the taper and dominant height growth equations, using a generalized nonlinear least square approach; as a result, unbiased parameters with a minimum variance were obtained.

The predictions of the selected taper equations are more efficient, with consistent fitting statistics; the combination of the exponential variance function with an autoregressive–moving average correlation structure (corARMA1-1) produces constant variances by relative height categories of the stem profiles. The dominant height and site index model, at a base age of 60 years, exhibits realistic predictions. The selected combinations (H1-A6, H2-A9, H3-A7 and H4-A4) exhibit constant variances by relative height categories at specific ages. In both, the residuals are independent, and the properties of the tests of hypothesis of the estimated parameters are guaranteed.

The use of compatible taper and commercial volume equations, as well as of height growth and index site equations, is defined by the use of the intrinsic parameters in each equation; therefore, the parameters of the variance functions and correlation structures are only statistical indicators for rendering the fitting more efficient.

### **Acknowledgements**

The authors wish to express their gratitude to *San Diego de Tezains ejido, Santiago Papasquiaro, Durango, Mexico*, for making the taper and height growth information available to be used in this study.

### **Conflict of interests**

The authors declare no conflict of interests.

## **Contribution by author**

Gerónimo Quiñonez-Barraza: data analysis, fitting of equation, drafting and review of the manuscript; Guadalupe Geraldine García-Espinoza: data analysis, fitting of equation, drafting and review of the manuscript; Oscar Alberto Aguirre-Calderón: data analysis, fitting of equation, drafting and review of the manuscript.

## **References**

Aguirre-Calderón, O. A. 2015. Manejo Forestal en el Siglo XXI. Madera y Bosques 21(21):17-28.

Arias-Rodil, M., U. Diéguez-Aranda, F. Rodríguez P., C. A. López-Sánchez, E. Canga L., A. Cámara O. and F. Castedo-Dorado. 2015. Modelling and localizing a stem taper function for *Pinus radiata* in Spain. Canadian Journal of Forest Research 45(6):647-658.

Bartlett, M. S. 1954. A Note on the Multiplying Factors for Various  $x^2$ Approximations. Journal of the Royal Statistical Society. Series B (Methodological) 16(2):296-298.

Beale, C. M., J. J. Lennon, J. M. Yearsley, M. J. Brewer and D. A. Elston. 2010. Regression analysis of spatial data. Ecology Letters 13(2):246-264.

Castillo L., A., B. Vargas-Larreta, J. J. Corral R., J. A. Nájera L., F. Cruz C. y F. J. Hernández. 2013. Modelo compatible altura-índice de sitio para cuatro especies de pino en Santiago Papasquiaro, Durango. Revista Mexicana de Ciencias Forestales 4(18):89-103.

Corral-Rivas, J. J., D. J. Vega-Nieva, R. Rodríguez-Soalleiro, C. A. López-Sánchez, C. Wehenkel, B. Vargas-Larreta, J. G. Álvarez-González and A. Ruiz-González. 2017. Compatible system for predicting total and merchantable stem volume over and under bark, branch volume and whole-tree volume of Pine species. Forests 8(11):417.

Crecente-Campo, F., J. G. Álvarez-González, F. Castedo-Dorado, E. Gómez-García and U. Diéguez-Aranda. 2013. Development of crown profile models for *Pinus pinaster* Ait. and *Pinus sylvestris* L. in northwestern Spain. Forestry: An International Journal of Forest Research 86(4):481-491.

Durbin, J. and G. S. Watson. 1971. Testing for serial correlation in least squares regression. III. Biometrika 58(1):1-19.

Fang, Z., B. E. Borders and R. L. Bailey. 2000. Compatible volume-taper models for Loblolly and Slash pine based on a system with segmented-stem form factors. Forest Science 46(1):1-12.

Fierros-Mateo, R., H. M. De los Santos-Posadas, M. A. Fierros-González y F. Cruz-Cobos. 2017. Crecimiento y rendimiento maderable en plantaciones de *Pinus chiapensis* (Martínez) Andresen. Agrociencia 51(2):201-214.

Fortin, M., G. Daigle, C.-H. Ung, J. Bégin and L. Archambault. 2007. A variancecovariance structure to take into account repeated measurements and heteroscedasticity in growth modeling. European Journal of Forest Research 126(4):573-585.

García, E. M. 1981. Modificaciones al Sistema de Clasificación Climática de Köppen. México, D.F., México. 500 p.

González M., M., F. Cruz C., G. Quiñonez B., B. Vargas L. y J. A. Nájera L. 2016. Modelo de crecimiento en altura dominante para *Pinus pseudostrobus* Lindl. en el estado de Guerrero. Revista Mexicana de Ciencias Forestales 7(37):7-20.

Gregoire, T. G. and O. Schabenberger. 1996. A non-linear mixed-effects model to predict cumulative bole volume of standing trees. Journal of Applied Statistics 23(2-3):257-272.

Gujarati, D. N. y D. C. Porter. 2011. Econometria Básica. AMGH Editora. México, D.F., México. pp. 365, 371, 388 y 413.

Hidding, B., J. P. Tremblay and S. D. Côté. 2013. A large herbivore triggers alternative successional trajectories in the boreal forest. Ecology 94(12):2852-2860.

Krisnawati, H. 2016. A compatible estimation model of stem volume and taper for *Acacia mangium* Willd. plantations. Indonesian Journal of Forestry Research 3(1):49-64.

Layard, M. 1973. Robust large-sample tests for homogeneity of variances. Journal of the American Statistical Association 68(341):195-198.

Özçelik, R. and F. Crecente-Campo. 2016. Stem taper equations for estimating merchantable volume of Lebanon Cedar trees in the Taurus Mountains, Southern Turkey. Forest Science 62(1):78-91.

Paulo, J. A., J. H. N. Palma, A. A. Gomes, S. P. Faias, J. Tomé and M. Tomé. 2015. Predicting site index from climate and soil variables for cork oak (*Quercus suber* L.) stands in Portugal. New Forests 46(2):293-307.

Pinheiro, J. and D. Bates. 2000. Mixed-effects models in S and S-PLUS. Statistics and computing. Springer-Verlag. New York, NY USA. 528 p.

Pinheiro, J., D. Bates, S. DebRoy, D. Sarkar and R. C. Team. 2015. nlme: Linear and Nonlinear Mixed Effects Models. R package version 3.1–120. https://CRAN.Rproject.org/package=nlme (4 de diciembre de 2017).

Quiñonez-Barraza, G., H. M. De los Santos-Posadas, J. G. Álvarez-González y A. Velázquez-Martínez. 2014. Sistema compatible de ahusamiento y volumen comercial para las principales especies de *Pinus* en Durango, México. Agrociencia 48(5):553-567.

Quiñonez-Barraza, G., H. M. De los Santos-Posadas, F. Cruz-Cobos, A. Velázquez-Martínez, G. Ángeles-Pérez y G. Ramírez-Valverde. 2015. Índice de sitio con polimorfismo complejo para masas forestales de Durango, México. Agrociencia 49(4):439-454.

R Core Team. 2017. R: A language and environment for statistical computing. Editorial. Vienna, Austria. 3475 p.

Rodríguez-Carrillo, A., F. Cruz-Cobos, B. Vargas-Larreta and F. J. Hernández. 2015. Compatible dominant height-site index model for juniper (J*uniperus deppeana* Steud.). Revista Chapingo. Serie Ciencias Forestales y del Ambiente 21(1):97-108.

Rodríguez, F., I. Lizarralde and F. Bravo. 2013. Additivity on nonlinear stem taper functions: A case for corsican Pine in Northern Spain. Forest Science 59(4):464-471.

Sakici, O. E., N. Misir, H. Yavuz and M. Misir. 2008. Stem taper functions for *Abies nordmanniana* subsp. *bornmulleriana* in Turkey. Scandinavian Journal of Forest Research 23(6):522-533.

Salas, C., T. G. Gregoire, D. J. Craven y H. Gilabert. 2016. Modelación del crecimiento de bosques: estado del arte. Bosque 37(1):3-12.

Sharma, M., N. Subedi, M. Ter-Mikaelian and J. Parton. 2015. Modeling climatic effects on stand height/site index of Plantation-Grown Jack Pine and Black Spruce trees. Forest Science 61(1):25-34.

Tamarit U., J. C., E. Rojas D., G. Quiñonez B., C. Ordoñez P. y J. C. Monárrez G. 2017. Sistema de cubicación para árboles individuales de *Quercus* sp. en bosques bajo manejo de Puebla, México. Revista Mexicana de Ciencias Forestales 8(40):69-88.

Tamarit U., J. C., H. M. De los Santos P., A. Aldrete, J. R. Valdez L., H. Ramírez M. y V. Guerra D. 2014. Sistema de cubicación para árboles individuales de *Tectona grandis* L. f. mediante funciones compatibles de ahusamiento-volumen. Revista Mexicana de Ciencias Forestales 5(21):58-74.

Tang, X., C. Pérez-Cruzado, L. Fehrmann, J. G. Álvarez-González, Y. Lu and C. Kleinn. 2016. Development of a compatible taper function and stand-level merchantable volume model for Chinese fir plantations. PloS one 11(1):e0147610.

Uranga-Valencia, L. P., H. M. De los Santos-Posadas, J. R. Valdez-Lazalde, J. López-Upton y H. Navarro-Garza. 2015. Volumen total y ahusamiento para *Pinus patula* Schiede ex Schltdl. *et* Cham. en tres condiciones de bosque. Agrociencia 49(7):787-801.

Vogelsang, T. J. 2012. Heteroskedasticity, autocorrelation, and spatial correlation robust inference in linear panel models with fixed-effects. Journal of Econometrics 166(2):303-319.

Williams, M. N., C. A. Gómez G. and D. Kurkiewicz. 2013. Assumptions of multiple regression: correcting two misconceptions. Practical Research & Evaluation 18(11):1-14.

Xu, H., Y. Sun, X. Wang, Y. Fu, Y. Dong and Y. Li. 2014. Nonlinear mixed-effects (NLME) diameter growth models for individual China-fir (*Cunninghamia lanceolata*) trees in Southeast China. PloS one 9(8):e104012.

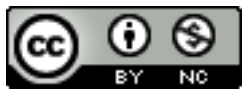

All the texts published by **Revista Mexicana de Ciencias Forestales***–*with no exception– are distributed under a *Creative Commons* License Attribution-NonCommercial 4.0 International (CC BY-NC 4.0), which allows third parties to use the publication as long as the work's authorship and its first publication in this journal are mentioned.